# hillel IT school

## Курс Таргетинг у Facebook та Instagram **Online**

A DVA N C E D L E V E L

10 20 занять  $\left| \cdot \right|$  2 заняття на тиждень

### ВИВЧАЄМО ТАКІ ТЕХНОЛОГІЇ

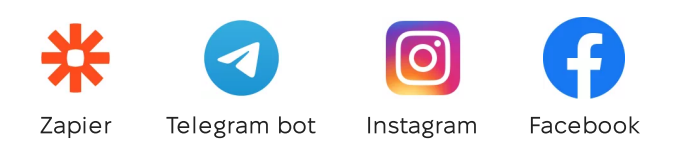

#### ПРОГРАМА КУРСУ

- 1. Основи інтернет-маркетингу
- Бізнес-сутність: товар, послуга, ідея
- Customer Journey Map
- 2. Професійні особливості
- Робота в агенції та фрілансі
- KPI та оцінка ефективності SMM-спеціаліста
- 3. Бізнес-простір Meta
- Ієрархія бізнес-простору Meta
- Робота з Business Suite і Business Manager
- 4. Початок роботи з ADS manager
- Створення рекламного акаунту через Business Manager
- Рівні рекламного акаунту: кампанії, групи, оголошення
- 5. Створення аудиторії
- Детальний таргетинг: інтереси, поведінка, демографія

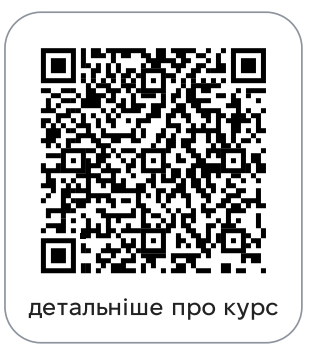

- Формування аудиторії в Ads Manager
- Аудиторія ретаргету: джерела та способи збору
- Рівні зацікавленості (воронка)
- Look-a-like аудиторія
- Альтернативний пошук аудиторії
- 6. Рекламні креативи
- Види рекламних креативів і формати
- Офери: модель 4U

#### 7. Рекламний текст

- Структура рекламного тексту
- Формула AIDA

#### 8. Цілі реклами: Взаємодія, Ліди, Покупки

- Реклама на повідомлення
- Стратегія та бюджетування
- Лідогенерація в Meta та на зовнішніх платформах
- Формати і стратегії збору лідів
- Піксель Meta та налаштування подій
- Створення реклами на конверсії
- 9. Цілі реклами: Впізнаваність, Трафік, Додатки
- Динамічні креативи та редагування аудиторії
- Цілі: для кого і які задачі закривають
- 10. Посадкова сторінка
- Структура ефективного лендінгу
- Створення посадкової сторінки
- 11. Планування та аналітика
- Таблиця прорахунку ефективності реклами
- Основи роботи з Google Analytics і Data Studio
- 12. Особливості SMM в різних країнах
- Адаптація під менталітет та алгоритми
- Технічні особливості просування

#### 13. Формування бренду VS лідогенерація

- Формування бренду через соцмережі
- Відстеження якості лідів та взаємодія з продажами

#### 14. Стратегія таргетованої реклами

- Структура ефективної таргет-стратегії
- Узгодження цілей із рекламними інструментами

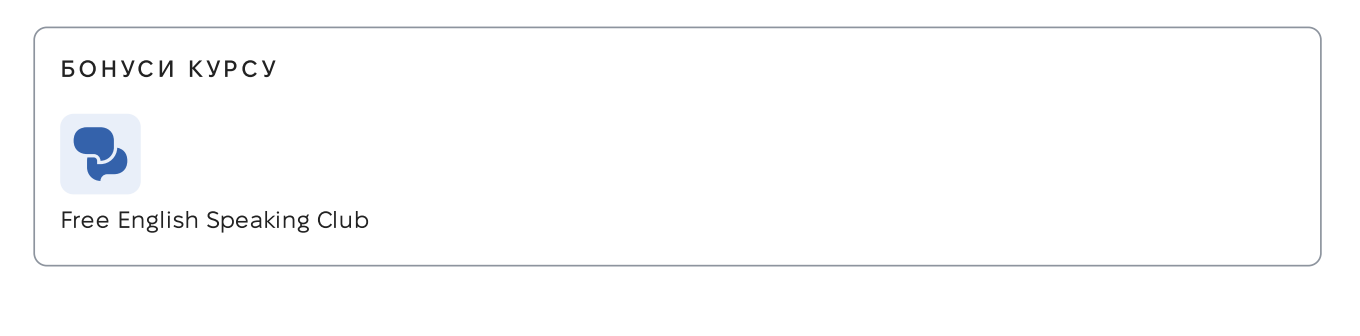

© 2025 Комп'ютерна школа Hillel ithillel.ua